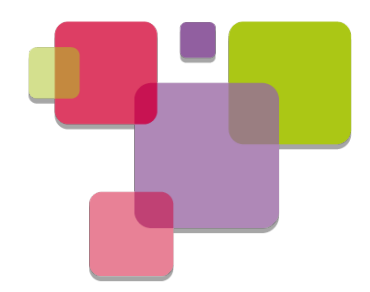

### KVM Platform Device Passthrough

### Eric Auger, Linaro KVM Forum Oct 14, 2014

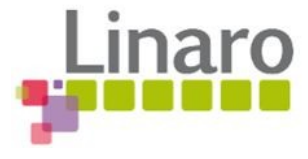

### Goal: efficiently assign platform devices to KVM guests

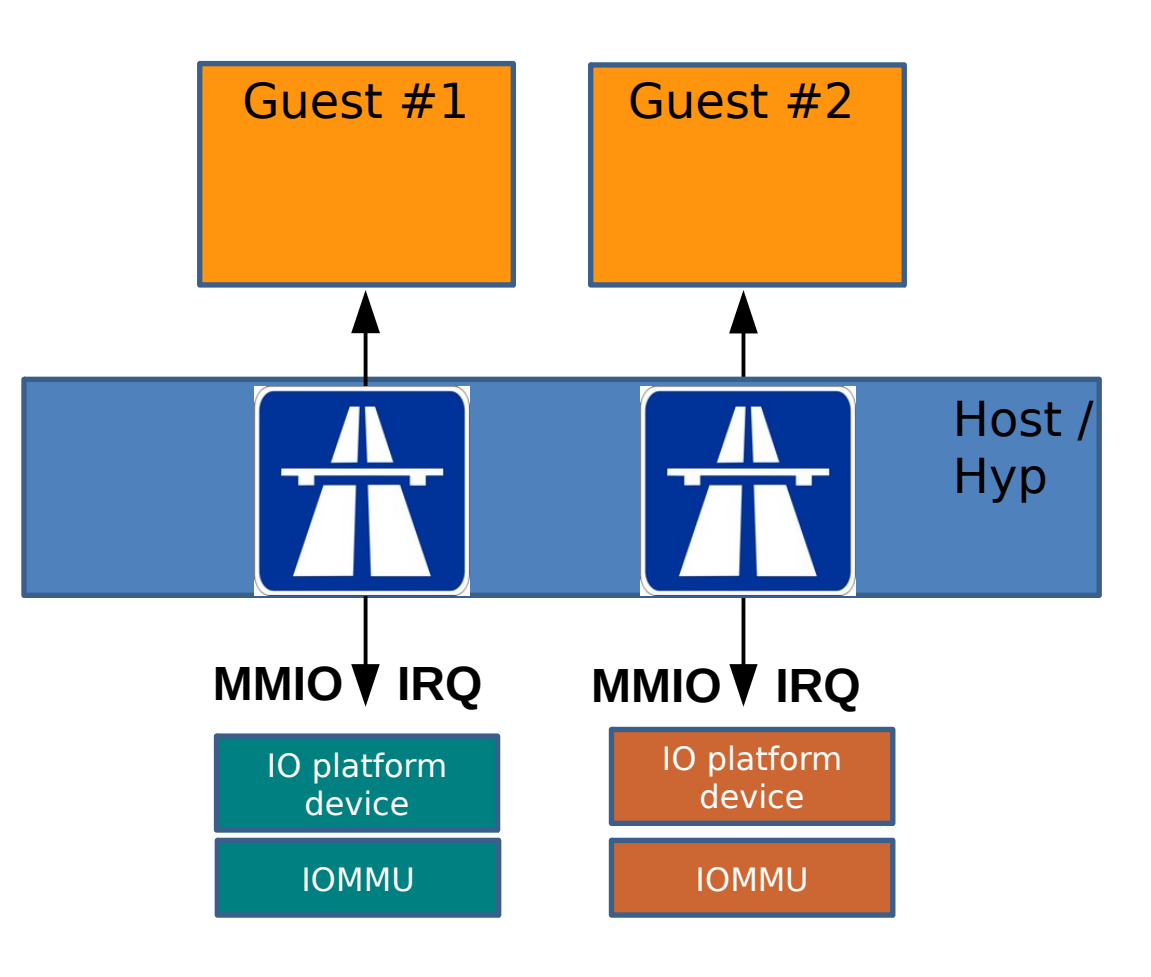

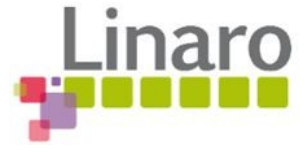

## Agenda

- VFIO Framework
- **Focus on IRQ assignment** 
	- Understand legacy frameworks
	- Why hardware-assisted IRQ forwarding is crucial?
- **Forwarded IRQ Integration with KVM/VFIO**
- **Experimental Results**

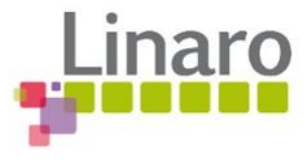

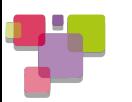

# VFIO Platform Driver

- **allows user-side to** 
	- mmap device MMIO regions
	- route physical IRQ to eventfd
	- Dma map buffers on iommu

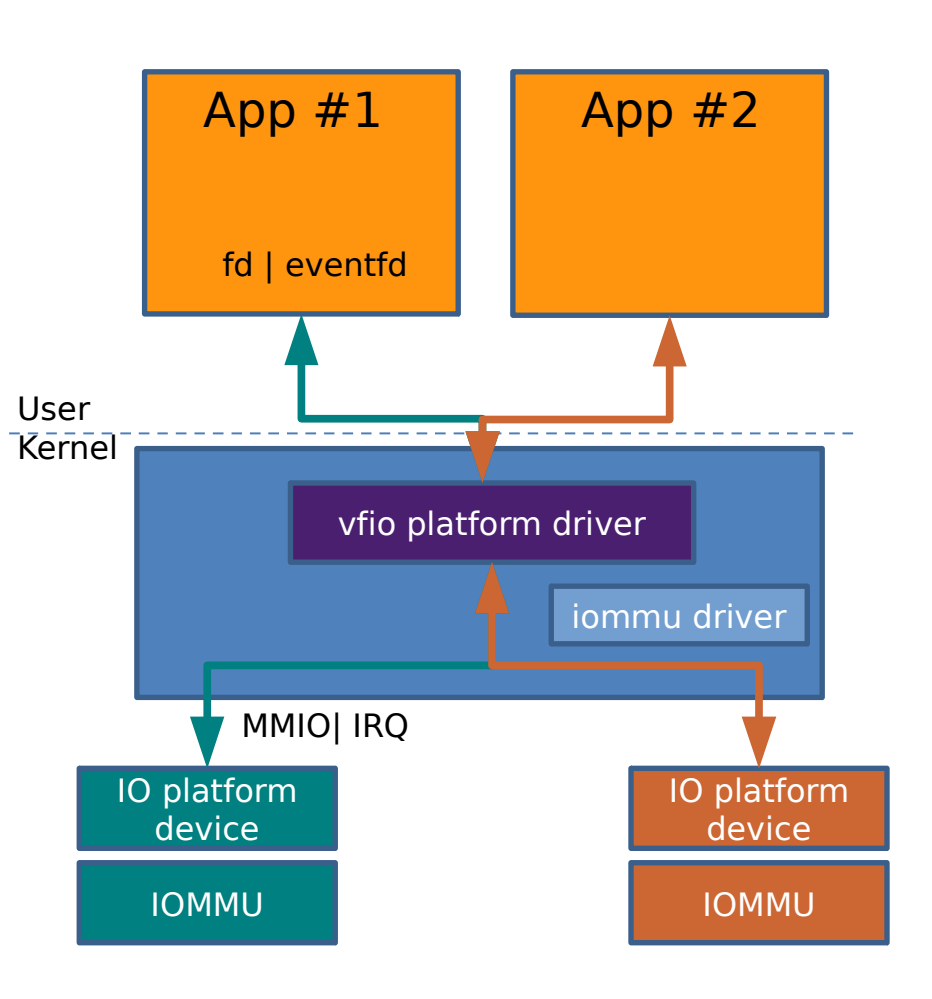

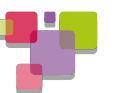

# QEMU VFIO device

- Setup routes between guest and assigned device
	- MMU
	- IOMMU
	- IRQ injection path
- Generate guest device device tree node

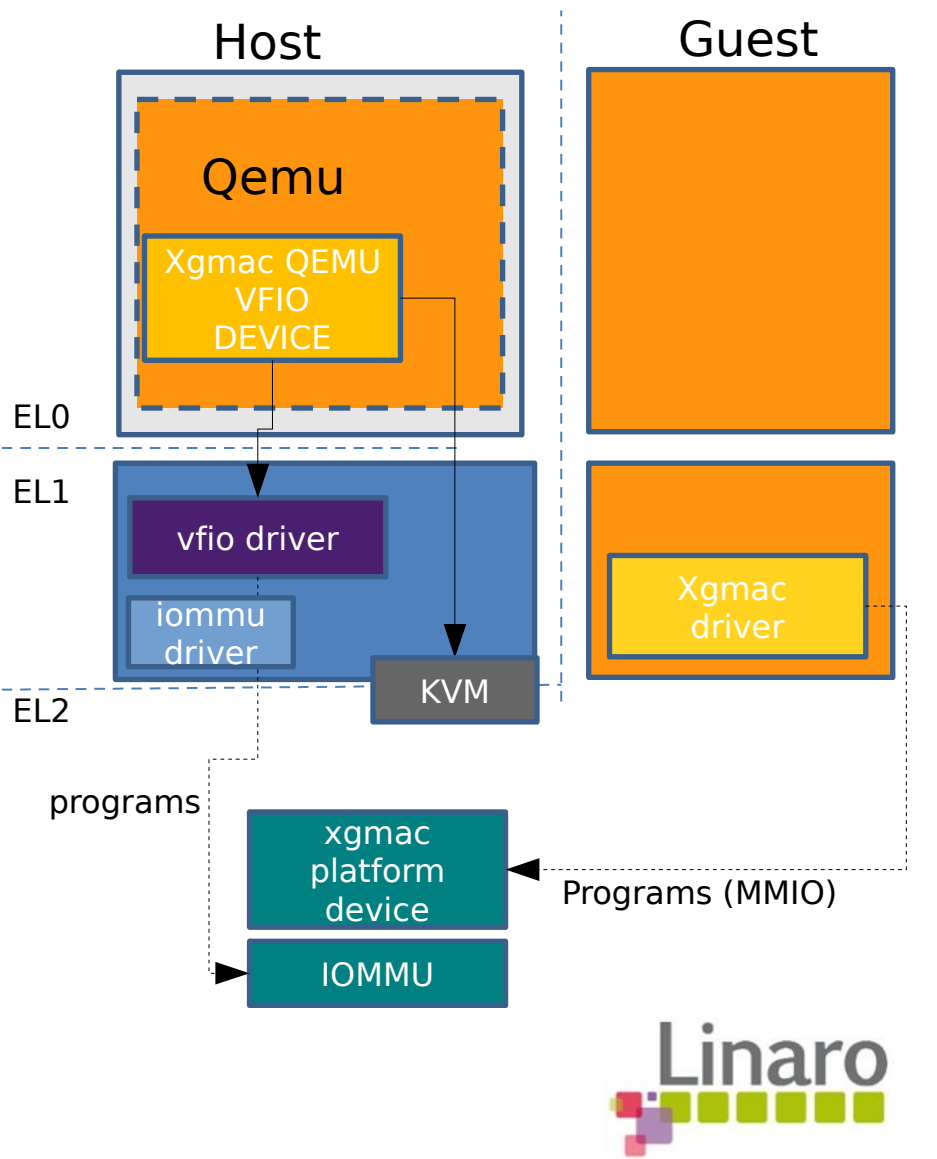

### MMIO & IRQ Paths

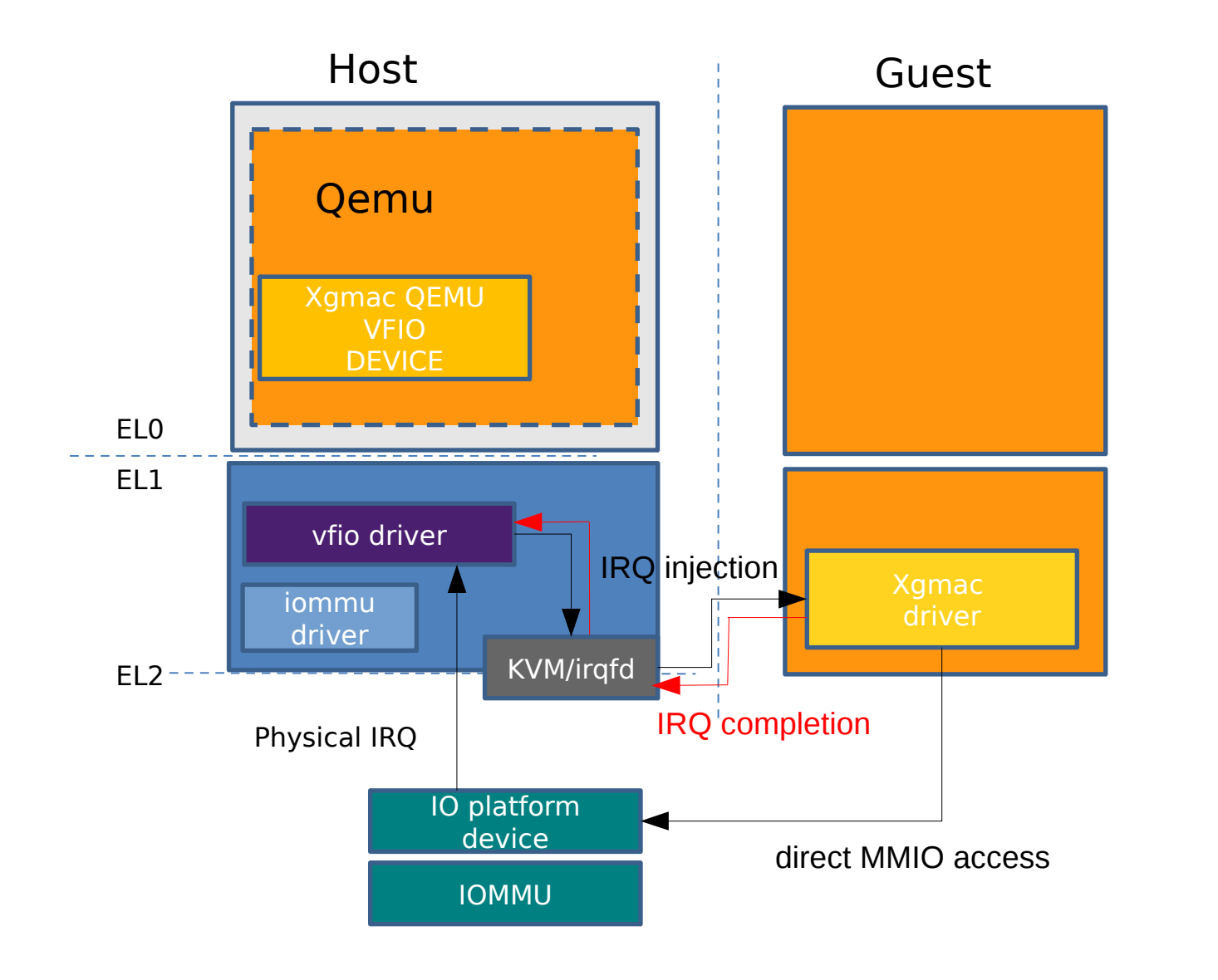

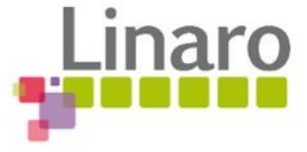

### ARM IRQ Handling

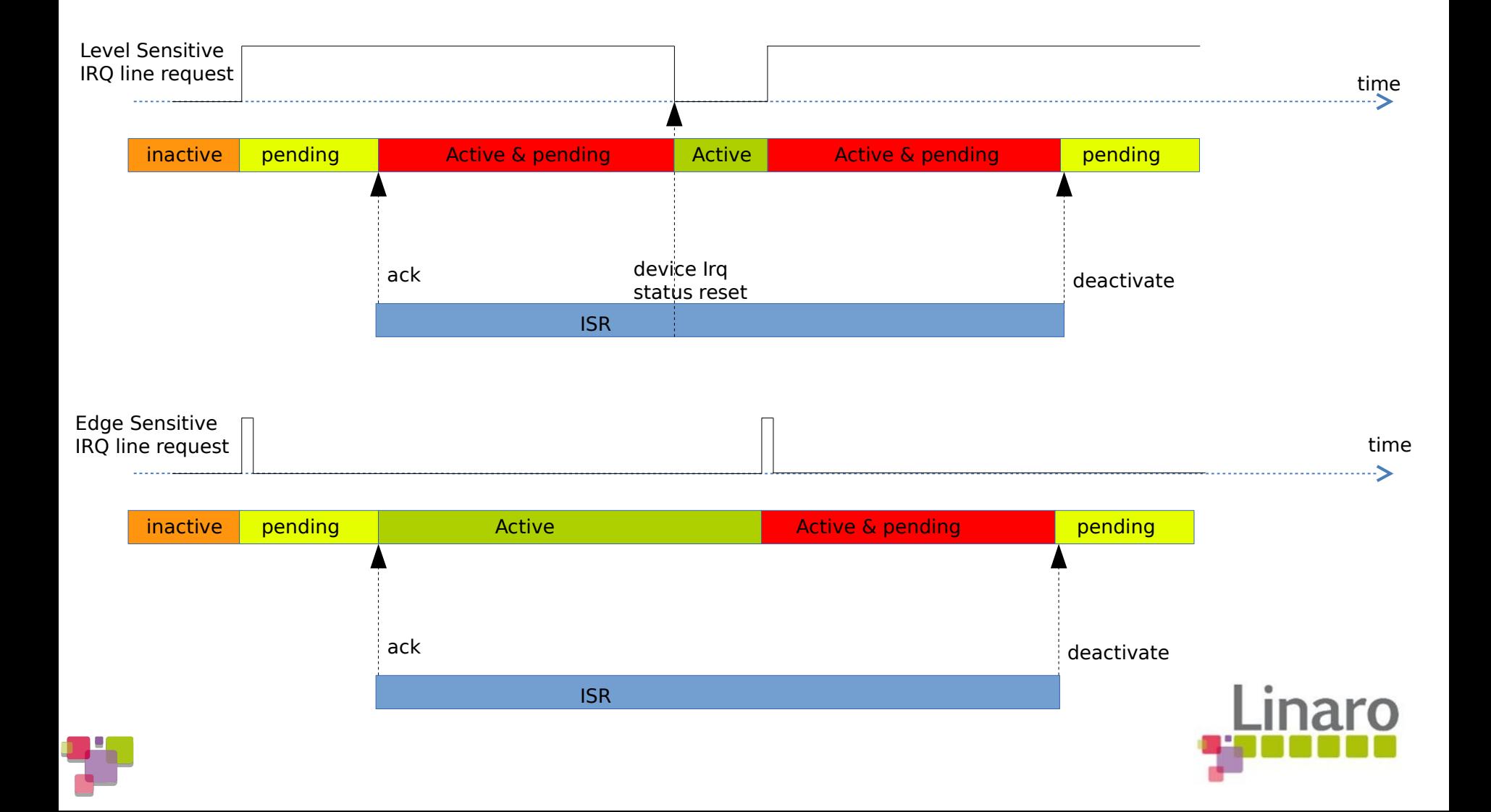

# Assigned Level Sensitive IRQ Model

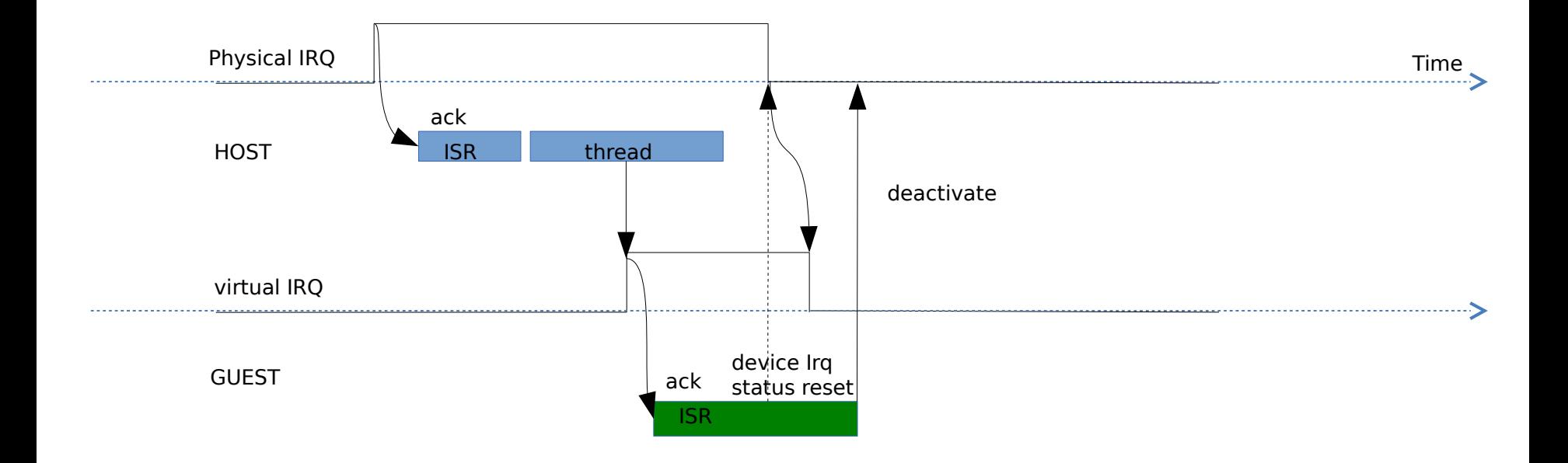

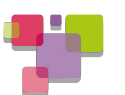

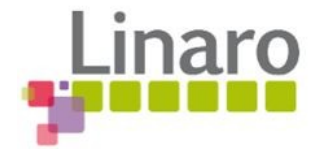

## Level Sensitive IRQ Implementation Challenges

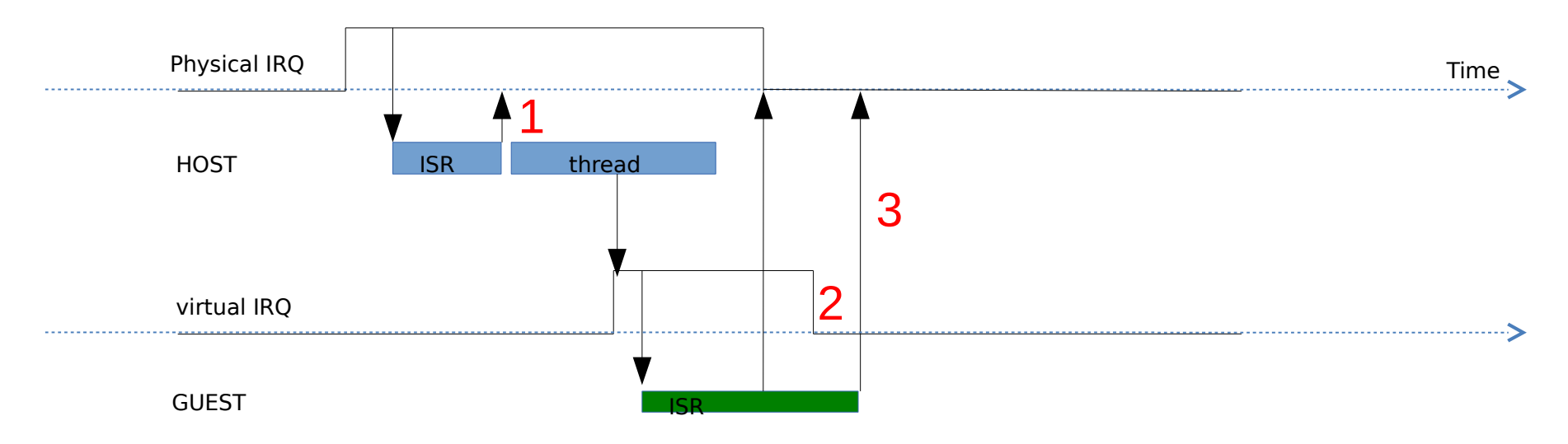

# 1)Physical IRQ completion 2)Virtual IRQ modeling 3)Virtual IRQ completion propagation

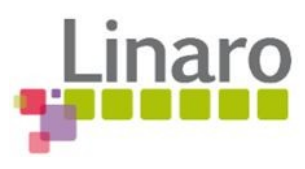

# Basic vfio/irqfd ARM porting

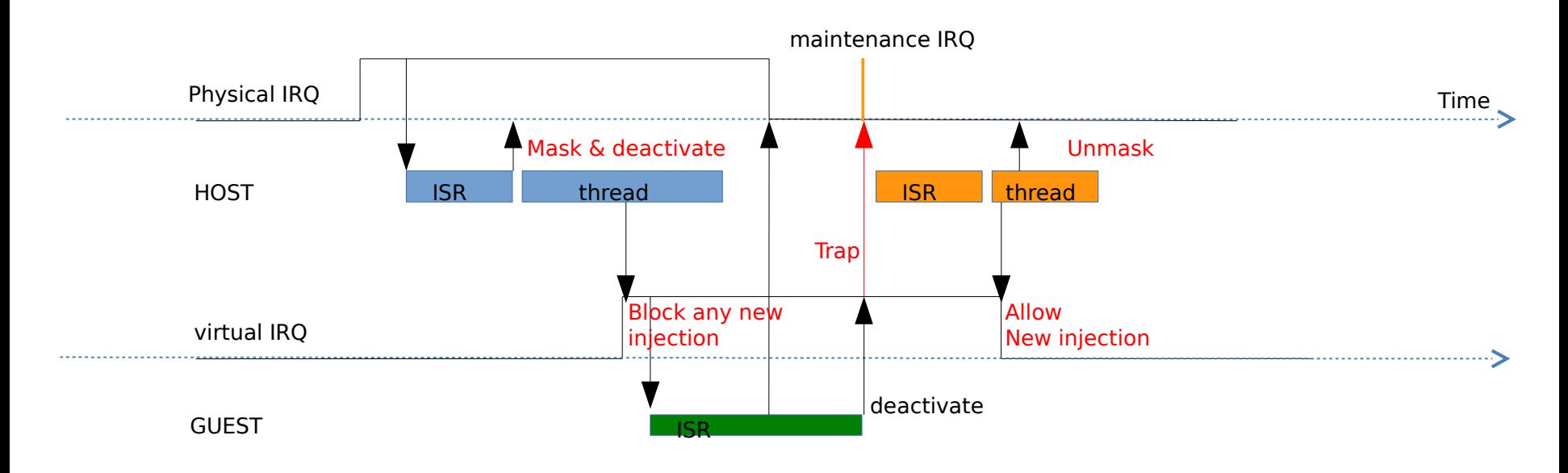

- **VFIO Mask/unmask**
- Trap on completion

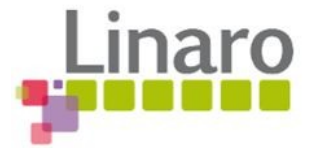

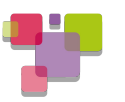

### Performance Challenges on ARM

- **1 VM switch when injecting**
- **1 VM switch when completing**
- **VM Switch really costly on ARM**
- **Goal: Propose a new method to save completion** VM switch using ARM GIC virtualization features

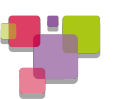

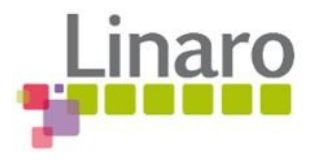

# GIC Forwarding Feature

- GIC can automatically complete physical IRQ on virtual IRQ completion
- **Host only drops the running priority of the CPU** I/F to allow other physical IRQs to be signaled
- **Same IRQ cannot be signaled before its** deactivation by GIC HW

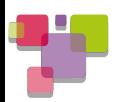

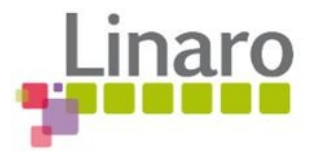

# Forwarded IRQ Patch

- **"ARM: forwarding physical interrupts to a quest** VM" from M. Zyngier
	- Enable mode where priority drop and deactivate are separated, Linux wide
		- Current used mode is simultaneous prio drop & deactivate
	- Provides separate operations to program IRQ forwarding at
		- IRQCHIP
		- VGIC

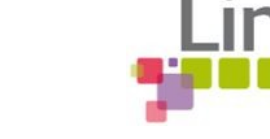

# vfio/irqfd/forward

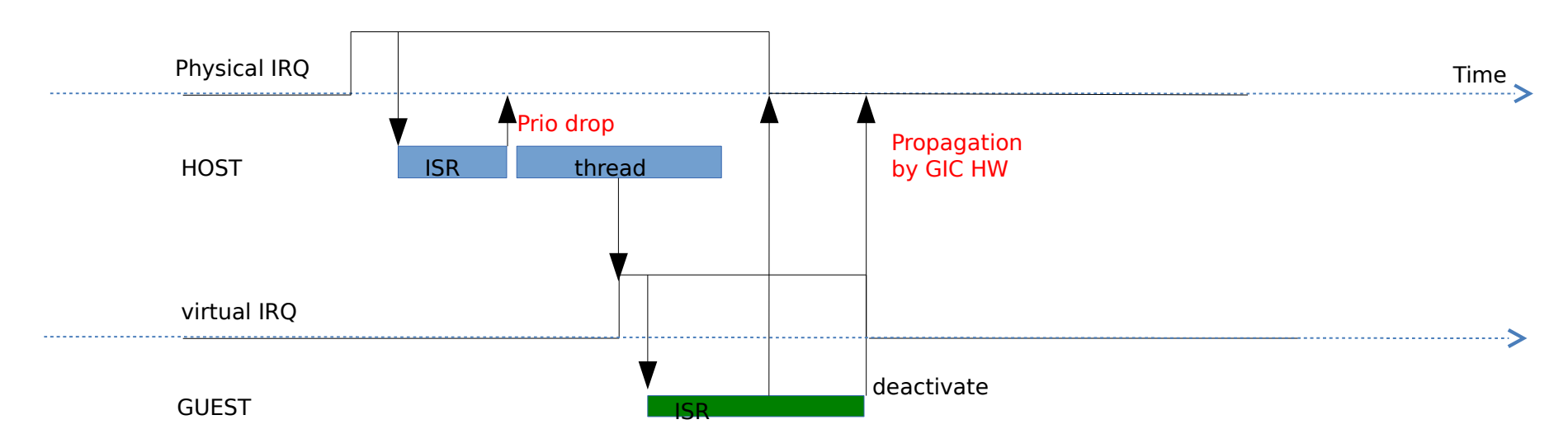

- **No mask/unmask anymore**
- Guest completion propagated by GIC HW
- No VM switch at completion
- **Natural and optimized implementation**

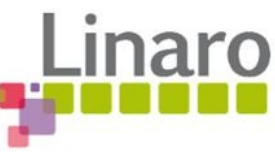

# IRQ Path with KVM (irqfd/forward)

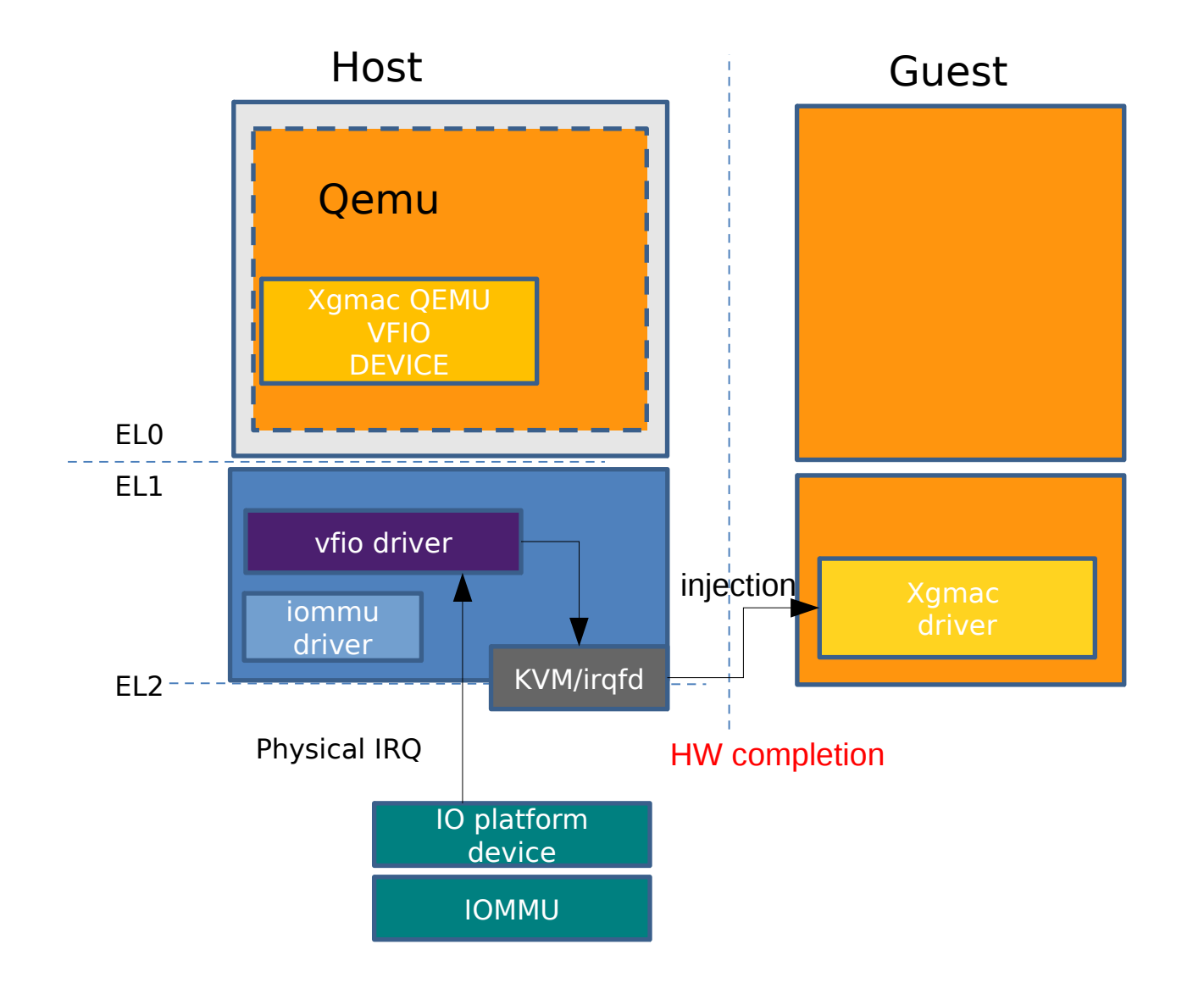

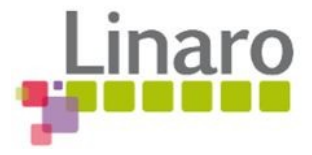

### Forwarded IRQ Integration

#### Allow userspace to configure forwarding of a VFIO device IRQ

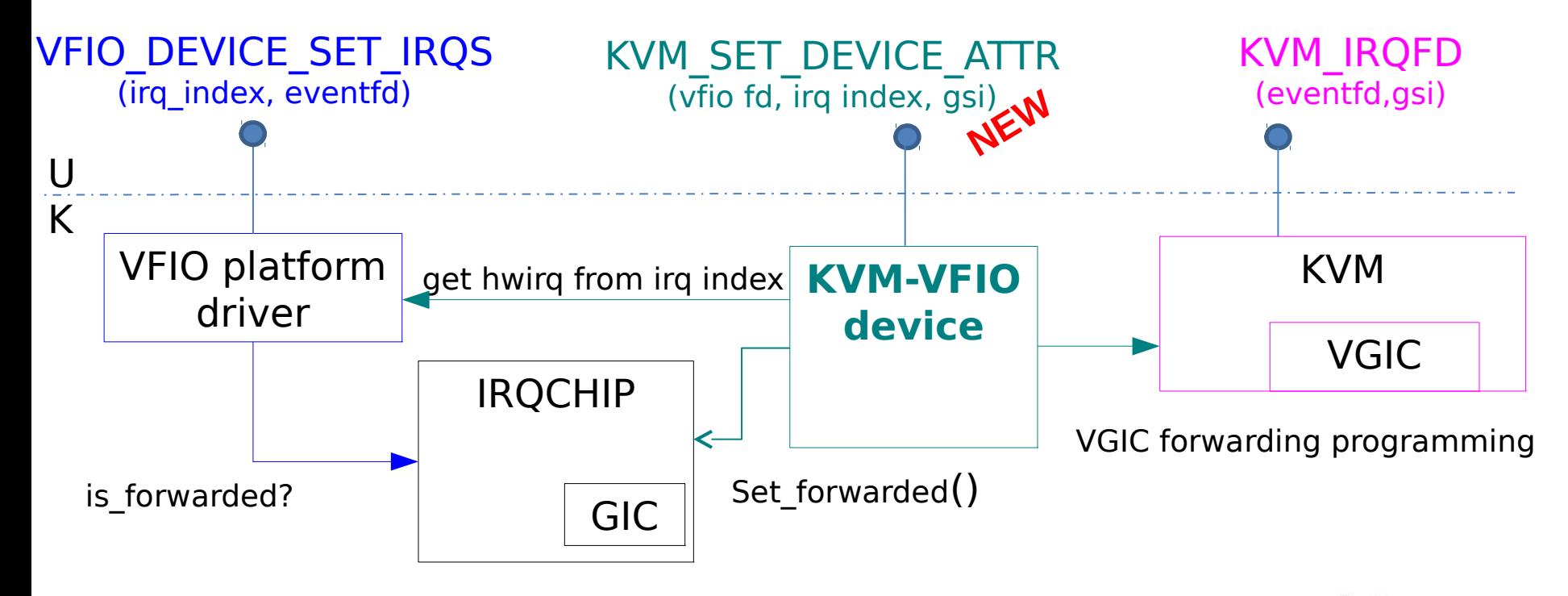

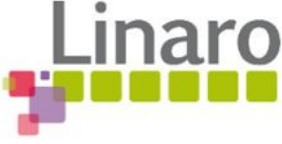

### Performance Measures

- Calxeda Midway
	- Communication between 2 nodes
	- 1Gb/s switch
- **2** xgmacs
	- eth0 assigned to host
	- eth1 assigned to guest if any
- **Versions:** 
	- All kernels are 3.17rc3
	- QEMU is 2.1.0

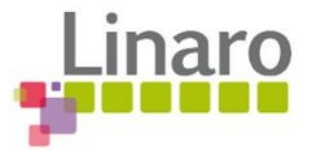

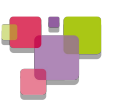

### Comparison

#### **Native Performance**

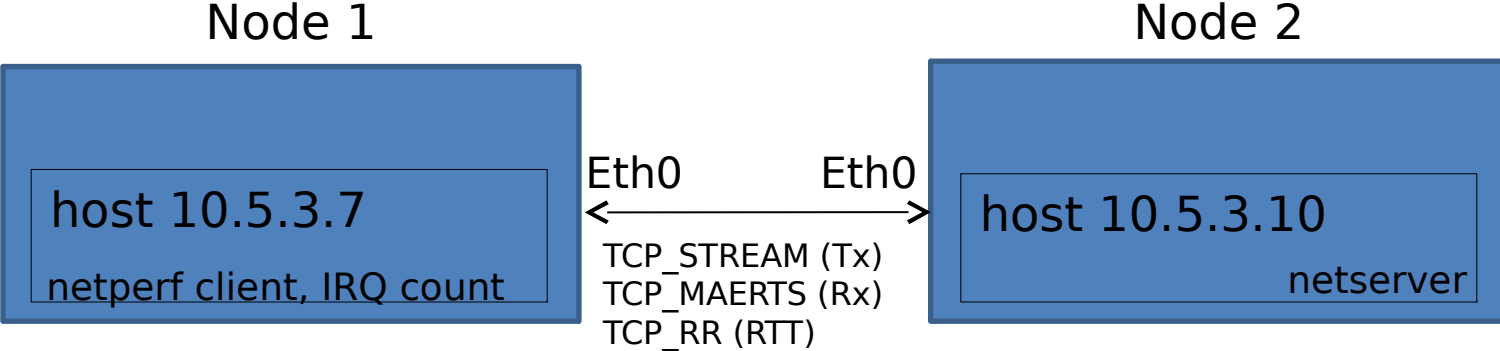

#### **Guest Performance**

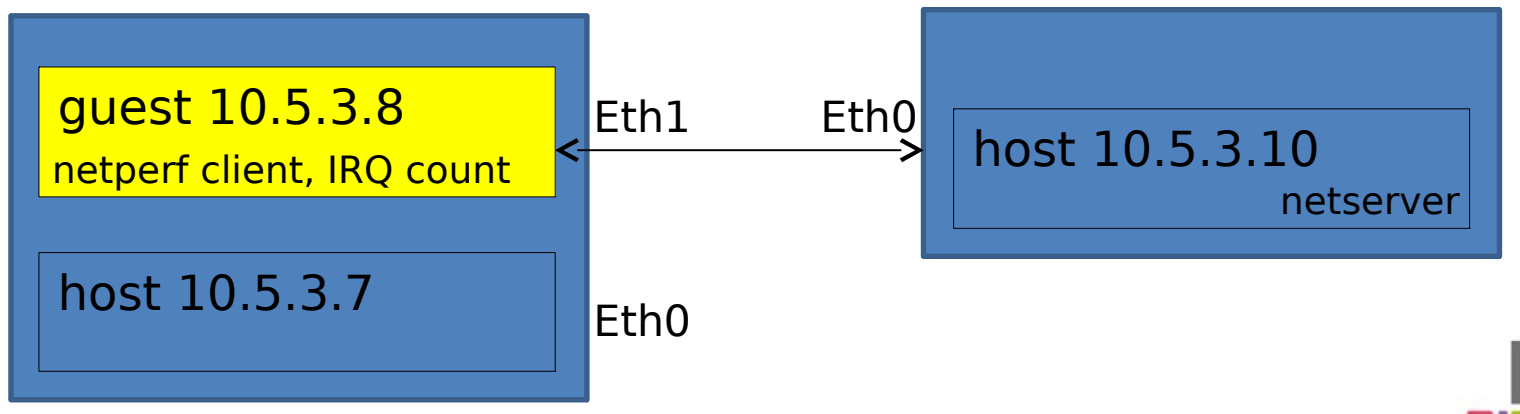

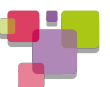

# Round Trip Time

**TCP\_RR**

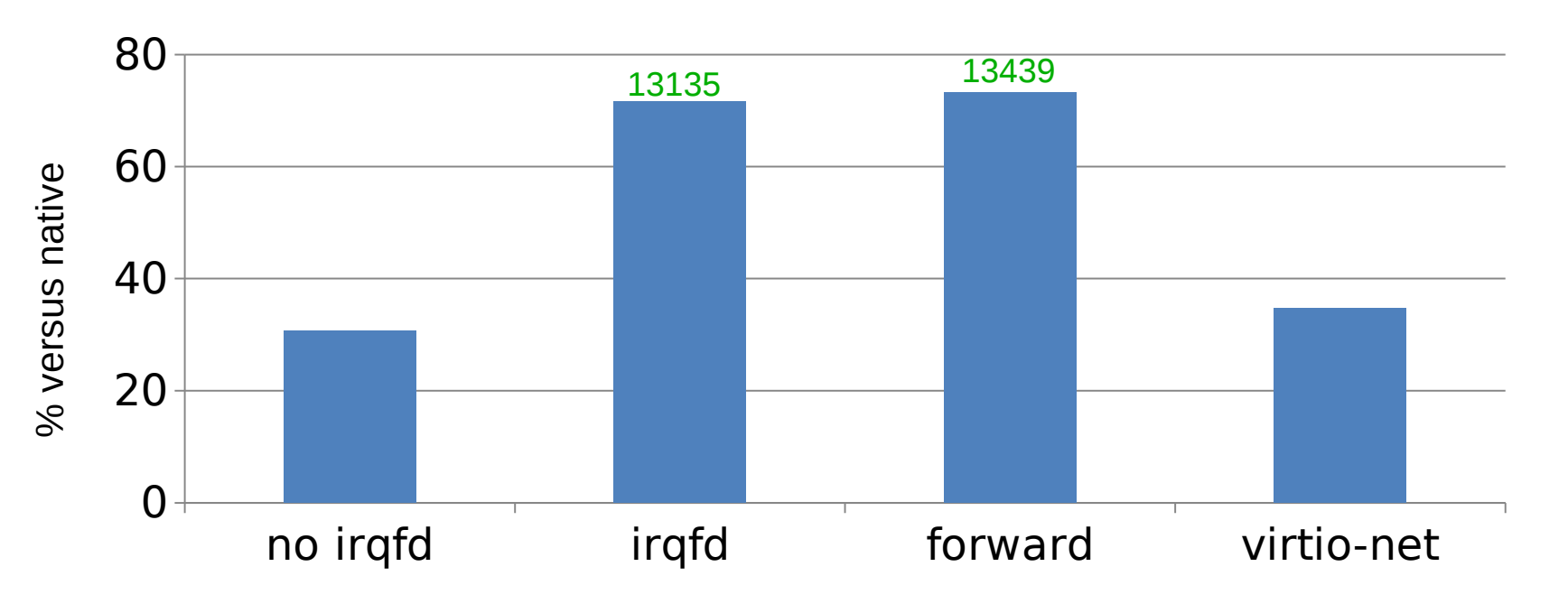

Native Perf: 18350 trans/s

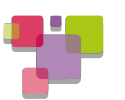

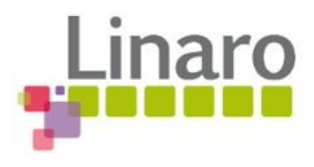

# Xgmac IRQ rate on guest (IRQ/s)

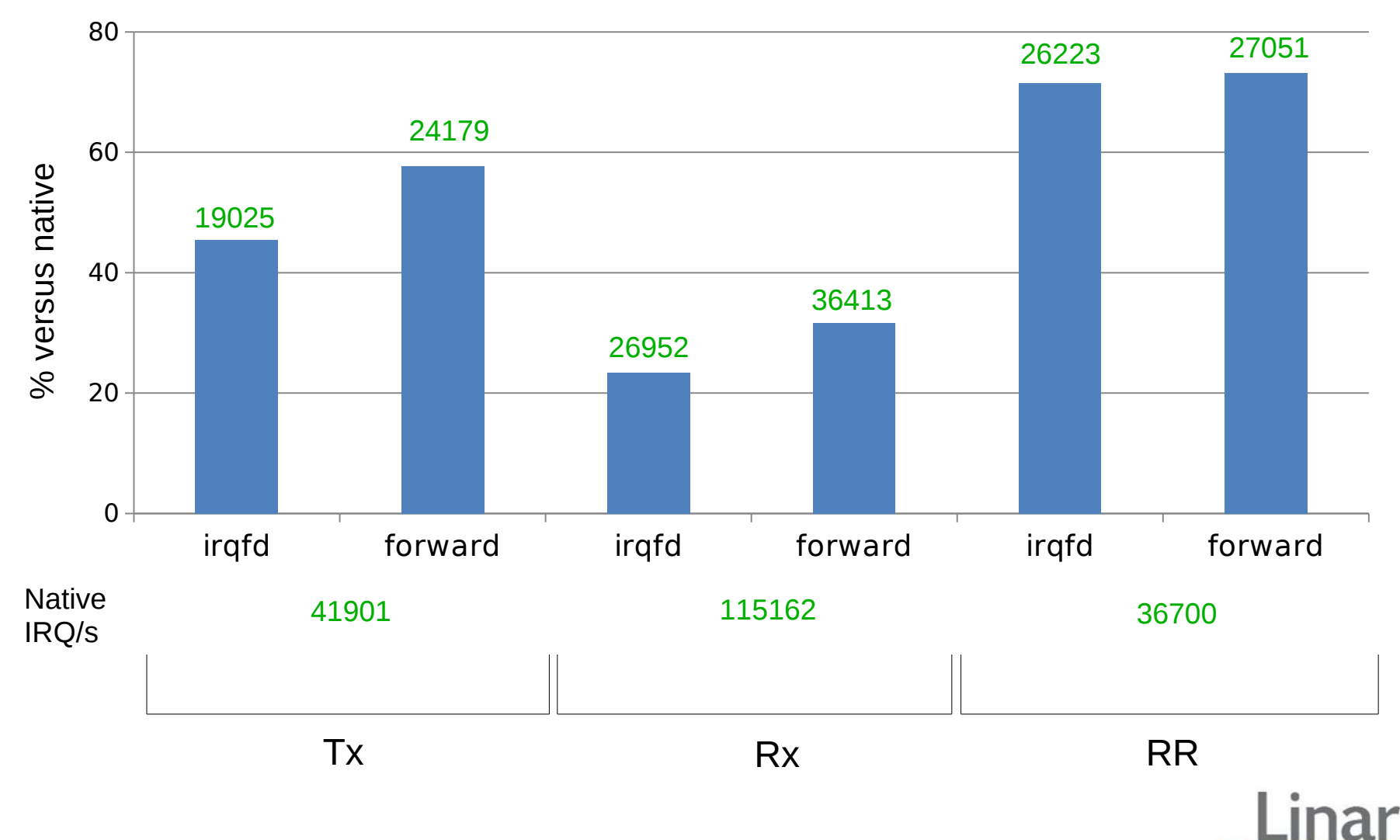

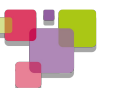

# Throughput with 3 TCP/IP patterns

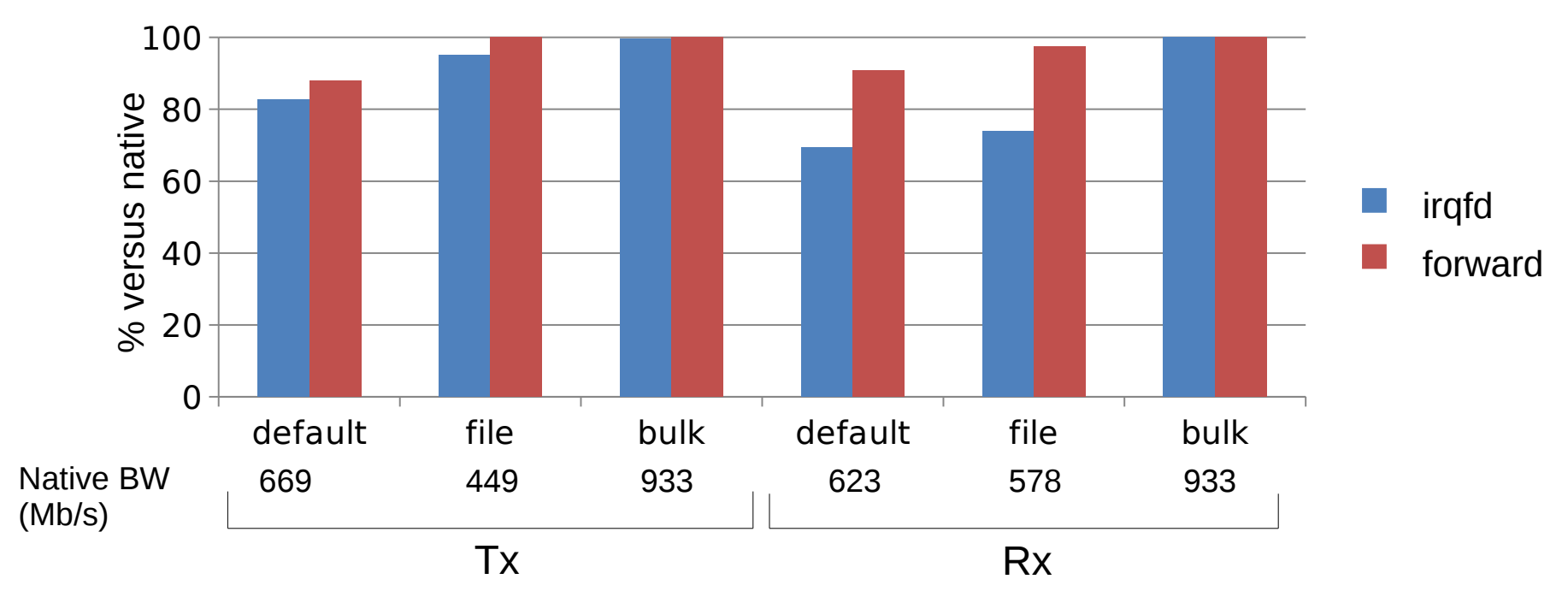

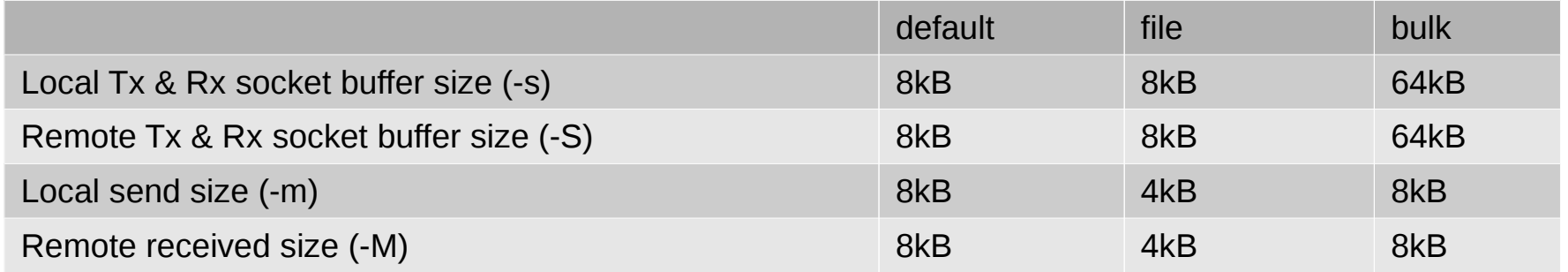

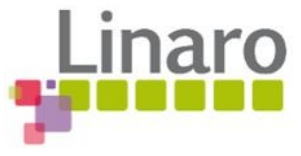

### Status & Next

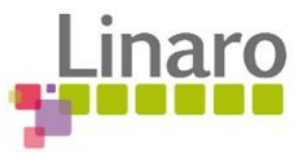

# QEMU patches & dependencies

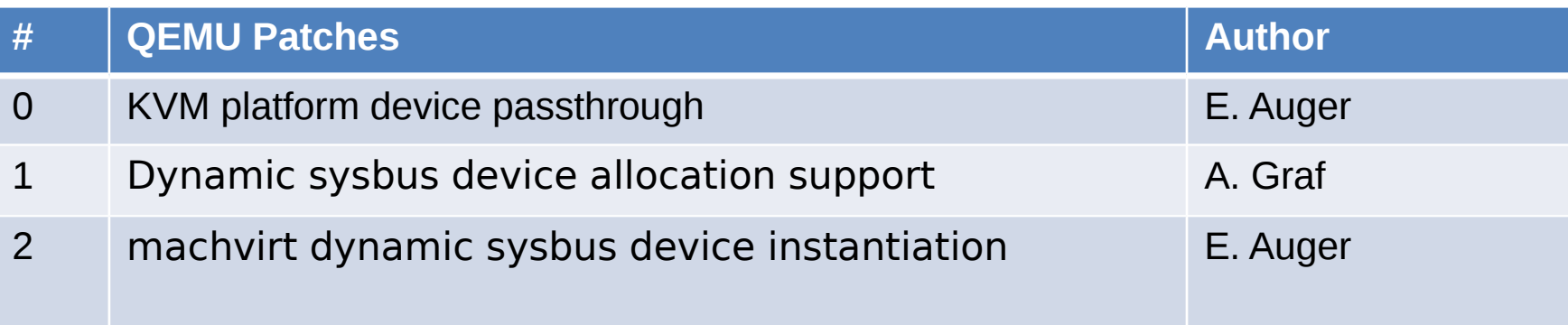

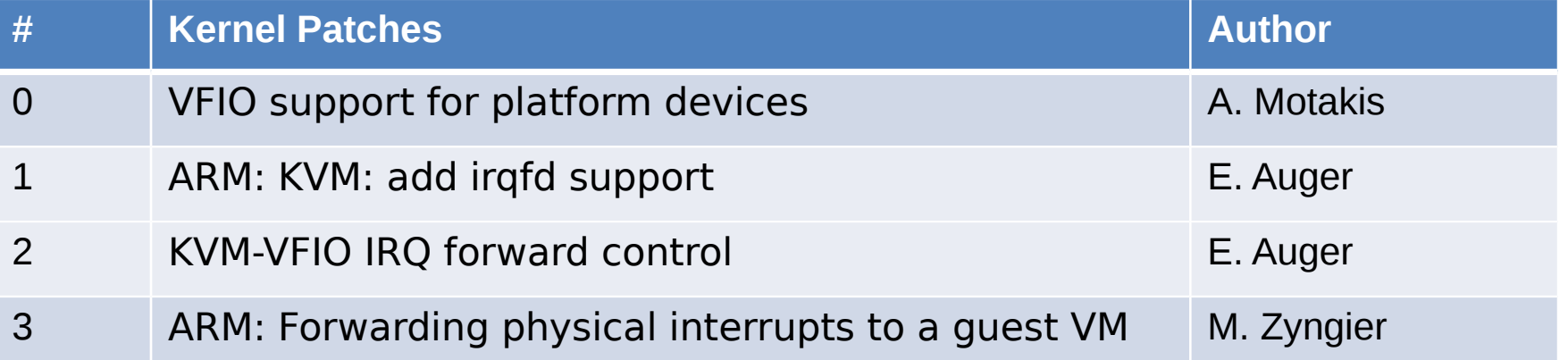

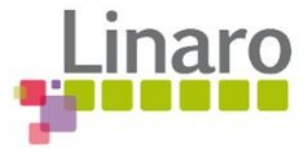

# <sup>24</sup> Conclusion

- Main functional bricks are available for efficient KVM platform device passthrough
- Forwarded IRQ usage shows improvements on
	- Sustained IRQ rate
	- Latency
	- Bandwidth, on some patterns
- Please test and use VFIO platform
	- Start integrating your devices
	- Share issues with complex device tree nodes
	- Work ongoing on AArch64 too

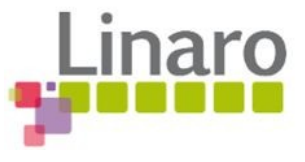

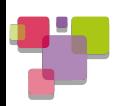

### Questions?

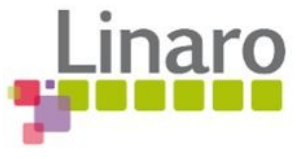

## *Thanks!*

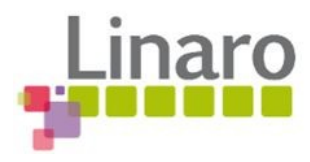

### Backup Slides

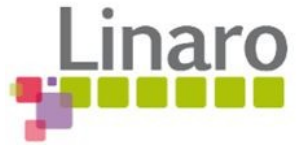

### Irqfd Standard ARM Porting

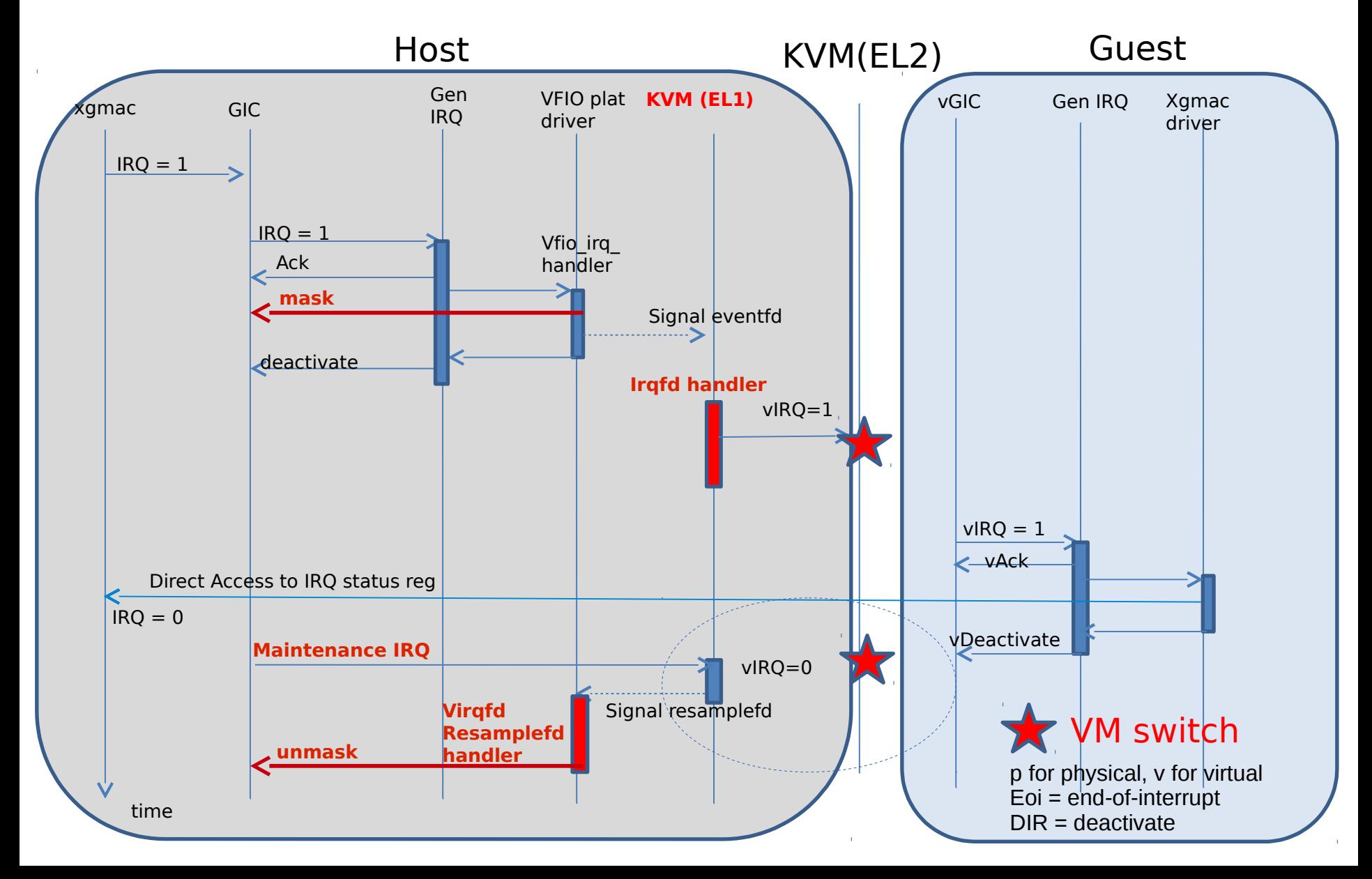

### Forwarded IRQ

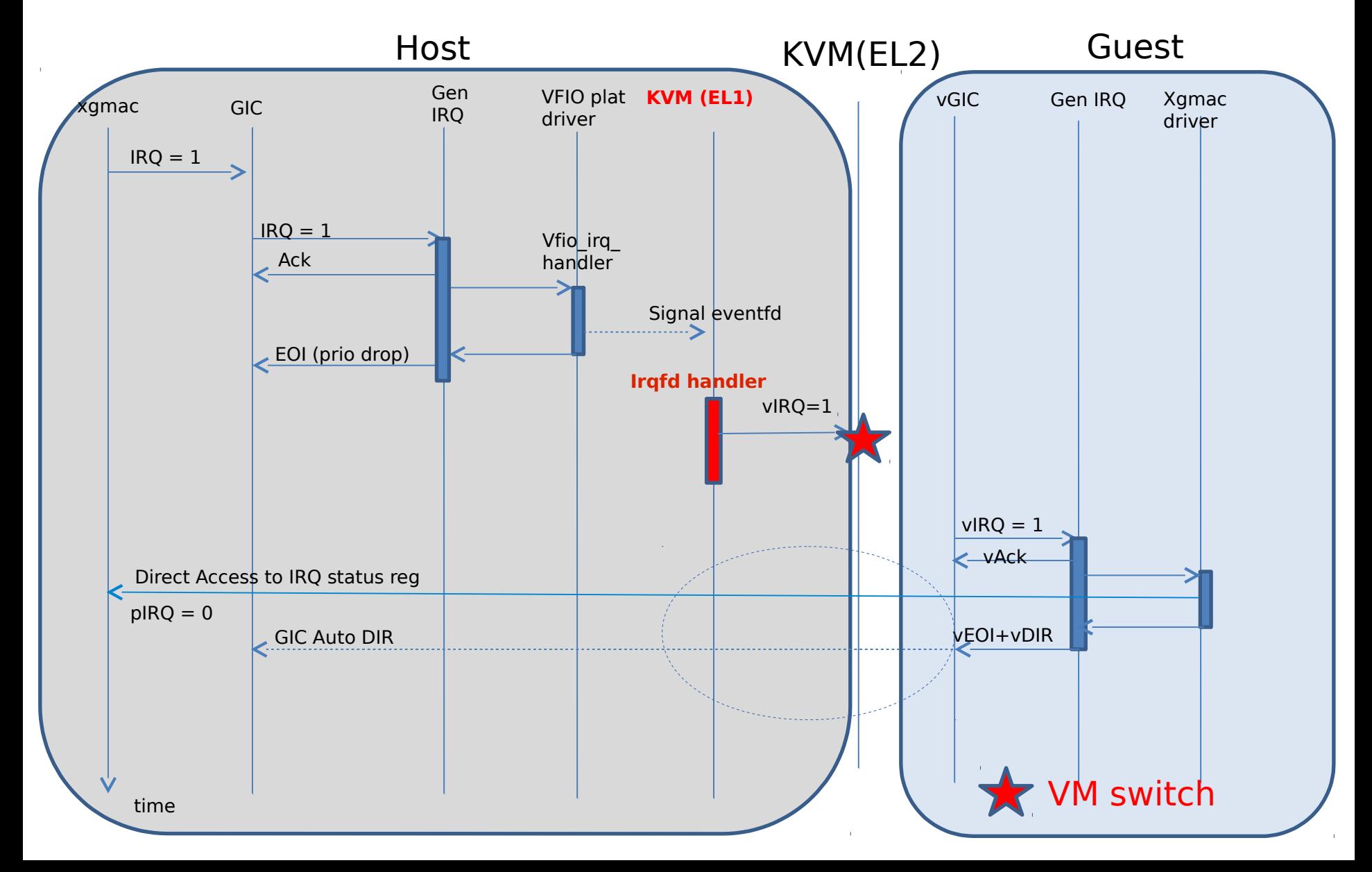